TOOVIC 鵜坂・朝日線 (1・3便) バスタイムスケジュールと路線図

Jr速星駅前 (上り) [アプリを使って見る](https://moovitapp.com/index/api/onelink/3986059930?pid=Web_SEO_Lines-PDF&c=Footer_Button&is_retargeting=true&af_inactivity_window=30&af_click_lookback=7d&af_reengagement_window=7d&GACP=v%3D2%26tid%3DG-27FWN98RX2%26cid%3DGACP_PARAM_CLIENT_ID%26en%3Dinstall%26ep.category%3Doffline%26ep.additional_data%3DGACP_PARAM_USER_AGENT%26ep.page_language%3Dja%26ep.property%3DSEO%26ep.seo_type%3DLines%26ep.country_name%3D%25E6%2597%25A5%25E6%259C%25AC%26ep.metro_name%3D%25E5%25AF%258C%25E5%25B1%25B1%25E7%259C%258C%2520-%2520Toyama%2520Prefecture&af_sub4=SEO_other&af_sub8=%2Findex%2Fja%2Fline-pdf-%25E5%25AF%258C%25E5%25B1%25B1%25E7%259C%258C___Toyama_Prefecture-6198-3751871-194033287&af_sub9=View&af_sub1=6198&af_sub7=6198&deep_link_sub1=6198&deep_link_value=moovit%3A%2F%2Fline%3Fpartner_id%3Dseo%26lgi%3D194033287%26add_fav%3D1&af_dp=moovit%3A%2F%2Fline%3Fpartner_id%3Dseo%26lgi%3D194033287%26add_fav%3D1&af_ad=SEO_other_%E9%B5%9C%E5%9D%82%E3%83%BB%E6%9C%9D%E6%97%A5%E7%B7%9A%EF%BC%881%E3%83%BB3%E4%BE%BF%EF%BC%89_Jr%E9%80%9F%E6%98%9F%E9%A7%85%E5%89%8D%EF%BC%88%E4%B8%8A%E3%82%8A%EF%BC%89_%E5%AF%8C%E5%B1%B1%E7%9C%8C%20-%20Toyama%20Prefecture_View&deep_link_sub2=SEO_other_%E9%B5%9C%E5%9D%82%E3%83%BB%E6%9C%9D%E6%97%A5%E7%B7%9A%EF%BC%881%E3%83%BB3%E4%BE%BF%EF%BC%89_Jr%E9%80%9F%E6%98%9F%E9%A7%85%E5%89%8D%EF%BC%88%E4%B8%8A%E3%82%8A%EF%BC%89_%E5%AF%8C%E5%B1%B1%E7%9C%8C%20-%20Toyama%20Prefecture_View)

鵜坂・朝日線(1・3便) バス行Jr速星駅前(上り)にはルートが1つあります。平日の運行時間は次のとおりです。 (1)Jr速星駅前(上り):08:20 - 15:10

Moovitアプリを使用して、最寄りの鵜坂・朝日線(1・3便) バス駅を見つけ、次の鵜坂・朝日線(1・3便) バスが到 着するのはいつかを調べることができます。

## 最終停車地**: Jr**速星駅前(上り)

32回停車

[路線スケジュールを見る](https://moovitapp.com/%E5%AF%8C%E5%B1%B1%E7%9C%8C___toyama_prefecture-6198/lines/%E9%B5%9C%E5%9D%82%E3%83%BB%E6%9C%9D%E6%97%A5%E7%B7%9A%EF%BC%881%E3%83%BB3%E4%BE%BF%EF%BC%89/194033287/7711802/ja?ref=2&poiType=line&customerId=4908&af_sub8=%2Findex%2Fja%2Fline-pdf-%25E5%25AF%258C%25E5%25B1%25B1%25E7%259C%258C___Toyama_Prefecture-6198-3751871-194033287&utm_source=line_pdf&utm_medium=organic&utm_term=Jr%E9%80%9F%E6%98%9F%E9%A7%85%E5%89%8D%EF%BC%88%E4%B8%8A%E3%82%8A%EF%BC%89)

婦中行政サービスセンター

アルビス婦中速星店前(上り)

笹倉一区(下り)

川口公民館前

保健福祉センター前

Jaあおば婦中支店前

下邑

小長沢公民館前

下条橋

下友坂

上友坂(下り)

富山大学附属病院南口

富山大学附属病院

上友坂(上り)

下友坂

朝日地区センター前(上り)

小泉

安田城跡

西本郷公民館前

田島北

Jr鵜坂駅

鵜坂・朝日線(**1**・**3**便) バスタイムスケジュール Jr速星駅前 (上り) ルート時刻表:

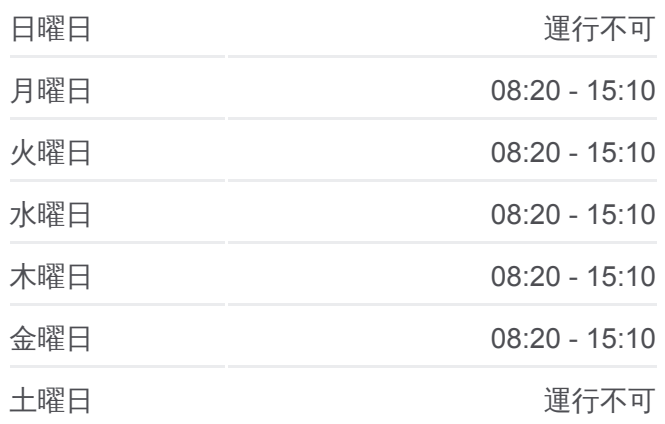

鵜坂・朝日線(**1**・**3**便) バス情報 道順: Jr速星駅前(上り) 停留所**:** 32 旅行期間**:** 61 分 路線概要**:**

■ - 鵜坂・朝日線 (1・3便) バスの路線図

希望ケ丘

羽根新

田島

みどり団地

中央植物園前

富山西総合病院(上り)

ファボーレ

鵜坂公民館前

宮ケ島 (上り)

速星一区

Jr速星駅前(上り)

鵜坂・朝日線(1・3便) バスのタイムスケジュールと路線図は、 moovitapp.comのオフラインPDFでご覧いただけます。 [Moovit App](https://moovitapp.com/%E5%AF%8C%E5%B1%B1%E7%9C%8C___toyama_prefecture-6198/lines/%E9%B5%9C%E5%9D%82%E3%83%BB%E6%9C%9D%E6%97%A5%E7%B7%9A%EF%BC%881%E3%83%BB3%E4%BE%BF%EF%BC%89/194033287/7711802/ja?ref=2&poiType=line&customerId=4908&af_sub8=%2Findex%2Fja%2Fline-pdf-%25E5%25AF%258C%25E5%25B1%25B1%25E7%259C%258C___Toyama_Prefecture-6198-3751871-194033287&utm_source=line_pdf&utm_medium=organic&utm_term=Jr%E9%80%9F%E6%98%9F%E9%A7%85%E5%89%8D%EF%BC%88%E4%B8%8A%E3%82%8A%EF%BC%89)を使用 して、ライブバスの時刻、電車のスケジュール、または地下鉄のスケジュ ール、富山県 - Toyama Prefecture内のすべての公共交通機関の手順を確認 します。

Moovit[について](https://moovit.com/about-us/?utm_source=line_pdf&utm_medium=organic&utm_term=Jr%E9%80%9F%E6%98%9F%E9%A7%85%E5%89%8D%EF%BC%88%E4%B8%8A%E3%82%8A%EF%BC%89)·MaaS[ソリューション](https://moovit.com/maas-solutions/?utm_source=line_pdf&utm_medium=organic&utm_term=Jr%E9%80%9F%E6%98%9F%E9%A7%85%E5%89%8D%EF%BC%88%E4%B8%8A%E3%82%8A%EF%BC%89)·[サポート対象国](https://moovitapp.com/index/ja/%E5%85%AC%E5%85%B1%E4%BA%A4%E9%80%9A%E6%A9%9F%E9%96%A2-countries?utm_source=line_pdf&utm_medium=organic&utm_term=Jr%E9%80%9F%E6%98%9F%E9%A7%85%E5%89%8D%EF%BC%88%E4%B8%8A%E3%82%8A%EF%BC%89)· Mooviter[コミュニティ](https://editor.moovitapp.com/web/community?campaign=line_pdf&utm_source=line_pdf&utm_medium=organic&utm_term=Jr%E9%80%9F%E6%98%9F%E9%A7%85%E5%89%8D%EF%BC%88%E4%B8%8A%E3%82%8A%EF%BC%89&lang=en)

© 2024 Moovit - All Rights Reserved.

ライブで到着時間を確認する。

Web App  $\bullet$  App Store Google Play